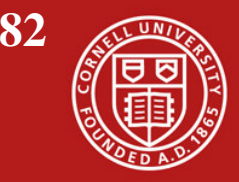

## Significance of Hamiltonian

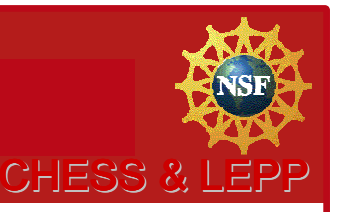

The equations of motion can be determined by one function:

$$
\frac{d}{ds}x = \partial_{p_x}H(\vec{z},s), \quad \frac{d}{ds}p_x = -\partial_x H(\vec{z},s), \quad \dots
$$
\n
$$
\frac{d}{ds}\vec{z} = \underline{J}\vec{\partial}H(\vec{z},s) = \vec{F}(\vec{z},s) \quad \text{with} \quad \underline{J} = \text{diag}(\underline{J}_2), \quad \underline{J}_2 = \begin{pmatrix} 0 & 1 \\ -1 & 0 \end{pmatrix}
$$
\nThe force has a Hamiltonian Jacobi Matrix:  
\nA linear force:  
\n
$$
\vec{F}(\vec{z},s) = \underline{F}(s) \cdot \vec{z}
$$
\nThe Jacobi Matrix of a linear force:  
\n
$$
\underline{F}(s)
$$
\nThe general Jacobi Matrix:  
\n
$$
F_{ij} = \partial_{z_j}F_i \quad \text{or} \quad \underline{F} = \begin{pmatrix} \vec{\partial} \vec{F}^T \end{pmatrix}^T
$$
\nHamiltonian Matrices:  
\n
$$
\underline{F} \underline{J} + \underline{J} \underline{F}^T = 0
$$
\nProve:  
\n
$$
F_{ij} = \partial_{z_j}F_i = \partial_{z_j}J_{ik}\partial_{z_k}H = J_{ik}\partial_{k}\partial_{j}H \implies \underline{F} = \underline{J} \underline{D}H
$$
\n
$$
\underline{F} \underline{J} + \underline{J} \underline{F}^T = \underline{J} \underline{D} \underline{J}H + \underline{J} \underline{D}^T \underline{J}^T H = 0
$$

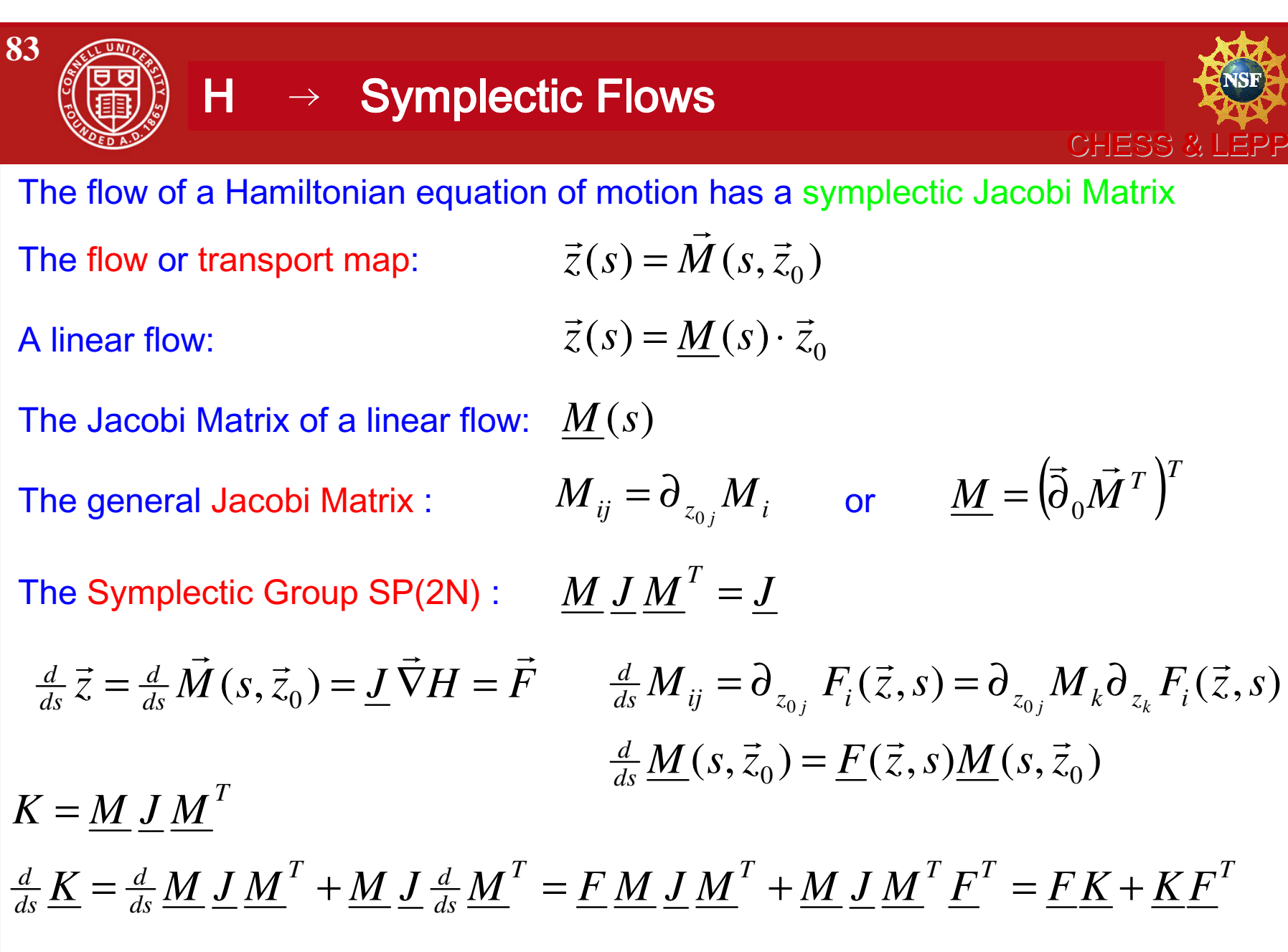

 $\underline{\mathsf{K}}$  = <u>J</u> is a solution. Since this is a linear ODE ,  $\underline{\mathsf{K}}$  = <u>J</u> is the unique solution.